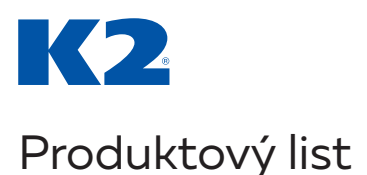

## **Webová K2**   $K2^0$ **na mobilních zařízeních ›** Pracujte ve svém ERP systému, ať jste kdekoliv. **›** Mějte plnohodnotné ERP ve vašem telefonu či tabletu. **›** Pracujte v prostředí optimalizovaném pro dotykové obrazovky.

Využití ERP systému v terénu je stále častější požadavek nejen z řad našich zákazníků. Proto pro vás vyvíjíme webovou verzi K2 ERP, která vám umožní pracovat v informačním systému i mimo kancelář. K připojení vám postačí jakékoliv zařízení s internetem a standardním webovým prohlížečem.

Webová K2 v současnosti nachází uplatnění zejména na mobilních zařízeních s dotykovou obrazovkou, na kterých může navíc využít celou řadu speciálních funkcí, jakými je například podepisování dokumentů v terénu nebo pořizování dokumentačních fotografií u zákazníka. Díky responzivní úpravě formuláře i celého uživatelského rozhraní přitom můžete i na omezeném displeji mobilního telefonu ve své K2 ERP plnohodnotně pracovat.

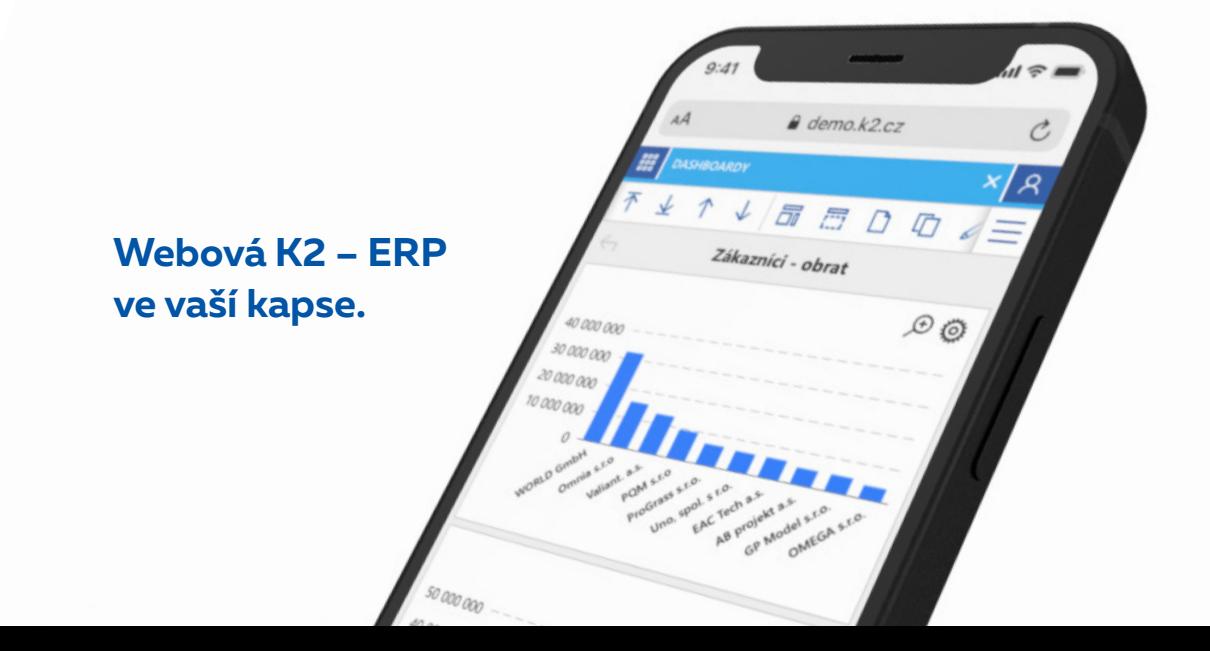

## **Proč Webovou K2:**

- **›** Přepracované **responzivní uživatelské rozhraní** zajistí dostupnost a přehlednost systému bez ohledu na velikost vašeho displeje.
- **›** Webová K2 je optimalizovaná pro **dotykové ovládání**.
- **›** Tabulky ve Webové K2 lze jednoduše **ovládat pomocí gest**. Díky tomu se rychle a pohodlně dostanete k datům, které opravdu potřebujete.
- **›** Můžete využít jak automatického přizpůsobení formuláře velikosti mobilního telefonu, tak možnosti definování jednotlivého formuláře tak, aby přesně odpovídal **potřebám daného zařízení**.
- **›** Webová K2 **funguje na většině mobilních zařízení** bez ohledu na značku a parametry. Podstatné je pouze to, aby bylo zařízení připojené k internetu a mělo nainstalováno aktuální verzi některého z nejpoužívanějších webových prohlížečů.
- **›** Vždy aktuální K2 máte k dispozici na kterémkoliv zařízení **bez nutnosti instalace**. Stačí zadat URL adresu ve vašem oblíbeném webovém prohlížeči.
- **›** Webová K2 umožňuje plnohodnotnou práci v ERP systému můžete data nejen **prohlížet**, ale také **editovat**, případně **pořizovat nové záznamy**.
- **›** Oproti desktopové verzi K2 navíc získáte některé další funkce, které ocení především vaši pracovníci v terénu. Do K2 můžete v mobilních zařízeních **ukládat GPS souřadnice**. Servisní technici i pracovníci reklamačního oddělení zase uvítají možnost pořizování fotografií a jejich **přikládání k dokladům** přímo v K2.
- **›** Přímo ve webové K2 navíc můžete **spustit svoji navigaci** nebo **vytočit hovor**. Stačí vám k tomu jediné tlačítko.

## **Příklady použití**

- **› Prodej zboží z auta**  umožněte svým řidičům či obchodním zástupcům prodávat zboží přímo v terénu bez nutnosti následné aktualizace dat v informačním systému.
- **› Podepisování dokumentů v terénu** nechte zákazníka podepsat předávací protokol nebo fakturu na mobilním zařízení. Dokument následně můžete automaticky odeslat v elektronické podobě na e-mail zákazníkovi nebo jej vytisknout pomocí bluetooth tiskárny.
- **› Kompletní CRM v kapse**  zápisy ze schůzky, dohodnuté termíny nebo rozsah zakázky může obchodník okamžitě zadávat do systému přímo u zákazníka. Než dojede zpátky do kanceláře, zakázka už může být v běhu.
- **› Záznam servisního úkonu** poskytujete svým zákazníkům servisní služby? Vybavte své techniky Webovou K2 v mobilním telefonu a umožněte jim tak nejen okamžitě vystavovat doklady v terénu, objednávat potřebné náhradní díly, ale také zdokumentovat servisní opravy pomocí fotek.

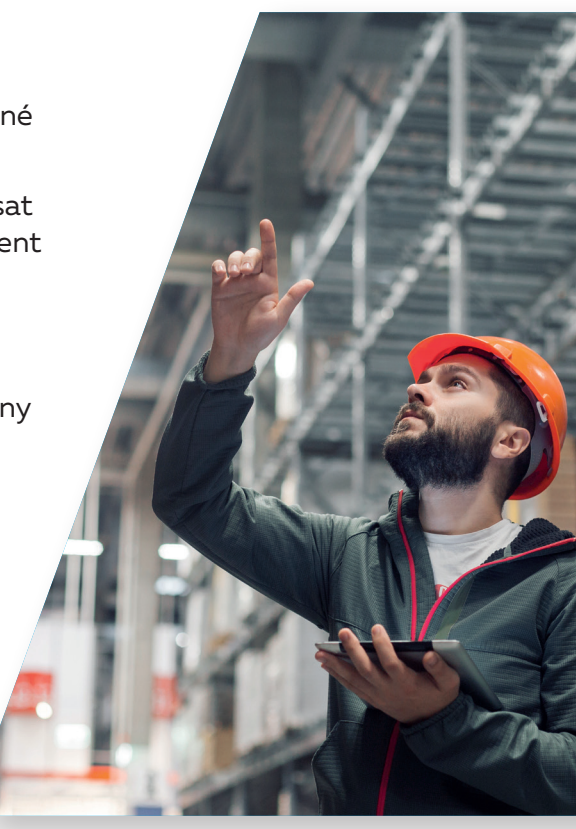

## **Zaujala vás Webová K2?**

Napište nám na nejlepsierp@k2.cz nebo nám zavolejte na +420 595 135 110.